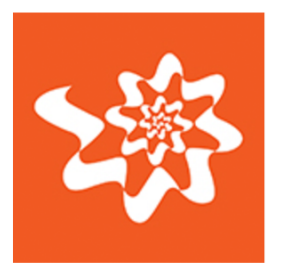

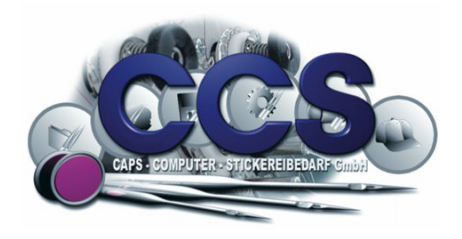

## kompatibel mit:

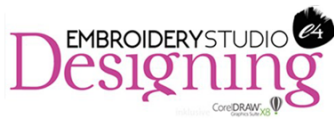

## **MOTIV-LAUFSTICH PROFESSIONELL**

## Das Element, dass Verlauf-Motive ermöglicht.

Heben Sie Ihre Kreativität auf die nächste Stufe mit Motiven variabler Größe und Verlaufs-Motiven.

Mit "Motiv-Laufstiche Professionell" können Sie Ihre Motive mit dem Werkzeug "Eingabe A" (Spaltenwerkzeug) erstellen und damit das gewählte Motiv in einem verzerrten Verlaufseffekt erstrahlen lassen.

Um diesen Effekt zu erreichen, musste man früher stundenlang digitalisieren und das geschieht nun in Sekundenschnelle.

In Kombination mit dem Element "Motive" können Sie zudem die Größe des gewählten Motivs entlang Ihrer Laufstichlinie varrijeren lassen.

Die Unterschiede zwischen den beiden Elementen "Motive" und "Motiv-Laufstich Professionell" können Sie <mark>hier</mark> einsehen.